## PRINTABLE AUTOMATED ONLINE TICKET

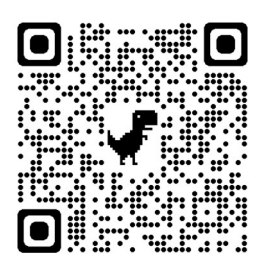

Payment via :

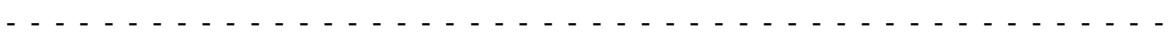

## TICKET PARTICULARS

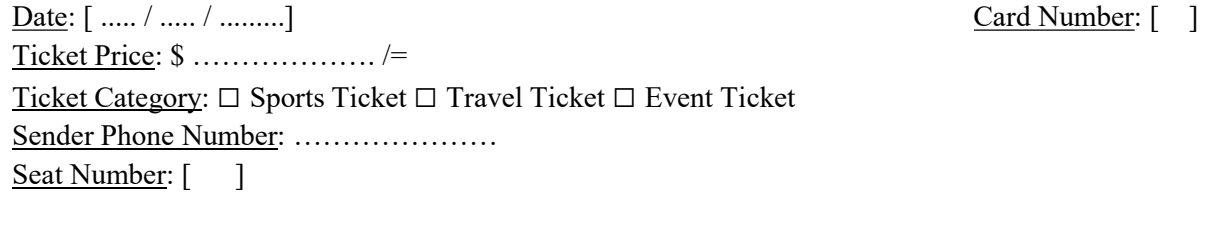

Paid by: [ ] Received by: [ ] ] Payment Method: □ Airtel □ Halotel □ Tigo □ Vodacom □ Bank

- - - - - - - - - - - - - - - - - - - - - - - - - - - - - - - - - - - - - - - - - - - - - - - -

## USER PARTICULARS

Sender Name: [ ] ] [ ] [ ] [ A/C Date Created: [ ] Sender Password: \$[ Membership summary: [ One Time Part (OTP) Code sent : [ One Time Part (OTP) Code: [ ] Exp. [MM]/ [YYYY]

- - - - - - - - - - - - - - - - - - - - - - - - - - - - - - - - - - - - - - - - - - - - - - - -

## BALANCE

Total Amount Transferred: \$[ - - - - - - - - - - - - - - - - - - - - - - - - - - - - - - - - - - - - - - - - - - - - - - - -